# AutoCAD Crack Product Key Free For PC

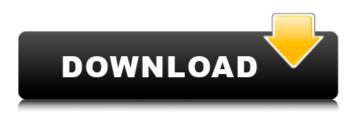

#### AutoCAD Crack+ Incl Product Key

The most popular use of AutoCAD is in the creation of building and other architectural blueprints. The software also has drawing and BIM capabilities. It is used to create graphical designs for construction projects, documentation of 3D models, and archiving of blueprints. It is commonly used for architectural, engineering, and industrial drafting, drafting of mechanical parts, assembly and fabrication documentation, and complex diagramming, for example, for electrical, plumbing, heating, air conditioning, and ventilation (HVAC) systems, telecommunications, and aerospace design. AutoCAD is also used in schools and universities for instruction and design. AutoCAD is also used for 3D computer-aided design for a variety of purposes. Autodesk also offers AutoCAD 360, AutoCAD LT, AutoCAD MEP, AutoCAD LT Architectural, and other CAD software and online tools. How Does AutoCAD Work? AutoCAD is the world's most popular and one of the most powerful CAD software applications. It can be used to create, modify, and collaborate on 2D and 3D drawings that communicate design intent to the end users. It supports a variety of file formats, including standard CAD files and DWG, DXF, and DWF. The basic software package consists of several programs, including the main CAD and drafting program (AutoCAD), a 2D-drawing program (Inventor), and a parametric 3D modeling program (Inventor). AutoCAD is used in industries including architecture, engineering, manufacturing, and construction, as well as engineering, consulting, and architecture practices. It is used for a variety of purposes, including design, drafting, fabrication documentation, assembly, documentation, technology development, maintenance, and operation. AutoCAD can be used to create 2D and 3D drawings, including architectural drawings and blueprints. What is CAD? Computer-aided design (CAD) is a group of software and hardware tools that allow users to visualize, analyze, modify, create, and document technical designs. CAD software is used to create and modify technical designs of a variety of products such as airplanes, bridges, automobiles, boats, spacecraft, and tools. CAD software is used to simulate the response of these products to external forces such as wind, vibrations, impact, or load. This process is called finite element analysis (FEA). CAD is a technical tool that is

#### AutoCAD For PC

Download In addition, various Autodesk products, such as AutoCAD 2007, utilize.NET as their main programming platform. (As of AutoCAD 2015,.NET is no longer supported as a major platform for

Autodesk development. The major.NET development was moved to C++, and Java and Python were added as options.) In the spring of 2014, Autodesk released its Visual LISP add-on for AutoCAD. It is now part of the latest release of AutoCAD, so the API is somewhat different from that of AutoLISP (the first language to use for code development in AutoCAD) and Visual LISP (the first language to use for code development in AutoCAD). Although both Visual LISP and AutoLISP provide AutoCAD scripting (a type of programming) and allow code to be written in either language, these are essentially different programming languages. CAD command languages CAD command languages are the command-line languages supported by AutoCAD. These can be written in a variety of ways: Block commands (B command, Block or B command) Drawing commands (D command, Drawing or D command) Windows commands (W command) Viewport commands (V command) Layers commands (L command) Measure commands (M command, Measure or M command) Object commands (O command, Object or O command) Entity commands (E command) Commands created using AutoCAD Query or Command Line Studio (CLS) Block commands AutoCAD provides two types of command block: The first type of block is the In and Out Block which allows for a user to enter an "in block" or "out block" of type code to be entered by the user, and is used primarily to handle submenu selections. The commands that make up these blocks have the following type codes: 0: Go back to an earlier command. 1: Go back to a previous command. 2: Select the current command. 3: Select a block to operate on. 4: Go to a sub-menu in the current drawing. 5: Go to a sub-menu in the current drawing. 6: Select the next item in a list. 7: Select the previous item in a list. 8: Click to open a contextual menu, shown as a set of icons. 9: Delete ca3bfb1094

## AutoCAD Crack+ Free [2022-Latest]

Run the Autocad Crack and open it. Click the Generate Button. Wait for the keygen to do its work. Hope this helps. Hearing loss associated with Mössbauer effect in the mouse mutant Purkinje's deficient, normaly compensated. To study the role of the Purkinje cells in the mammalian auditory system, this work has been carried out with the mutant mouse Purkinje's deficient, normaly compensated, a mutant with hearing impairment, associated with a reduction in the number of Purkinje cells. Using electron spin resonance (ESR), it was found that in these mice there is a significant reduction in the number of iron sites in the mitochondria and ribosomes of the brain. In addition, there is a significant reduction in the number of iron sites associated with the organic and inorganic matrices, as well as a reduction in the concentration of iron associated with the organic matrices. Moreover, the kinetics of the Mössbauer effect in mitochondria isolated from the normal and mutant Purkinie's deficient, normaly compensated mice, show differences that may be associated with the impairment in mitochondrial function and the reduction in iron sites.Q: How to handle multiple plugins for a simple use case in python I am not sure how to handle this situation. I am building an application using python. I want to use multiple plugins, but I am not sure how to do it. For example: I have plugins like: Plugin1, Plugin2, Plugin3 I want to use them in my python application. plugins = ['Plugin1','Plugin2','Plugin3'] For example, a Plugin1 needs a plugin2, and a plugin3, so to connect them I do the following: for plugin in plugins: for plugin name in plugin: plugin.do thing() Now, if I need to use plugin1, plugin2, plugin3 together, and their functionality depends on each other, how do I handle this? Should I be using class like : Class Plugin1(Plugin): def do something(): #get plugin1 info #get plugin2 info #get plugin3 info And then do for plugin in plugins:

#### What's New In AutoCAD?

Recover lines: When you use the "Track Variable" function to add lines to your drawing, CAD systems typically throw away the traced lines when you close your drawing. The Recover Lines feature retains them for future referencing. Measure tools: Add the distance or area between two points, or a rectangle, line or curve, and get a more accurate measurement. (video: 1:05 min.) Text tools: Tighten and adjust text so it looks professional, and view the typefaces your drawing is using in the Type Manager panel. The AutoCAD® Type Manager panel also lets you see: All the fonts your drawing is using, including the fonts you've added to your type library. All the typefaces in your type library. All the numbers, symbols, and currency formats in your type library. Click here for instructions on adding fonts and currency formats to your Type Manager panel. Clipboard Manager: Attach objects to the clipboard, so you can copy and paste them into other drawings. Review current or older versions of drawings in the history panel. Export drawings from different CAD systems or versions to AutoCAD 2000 format. (video: 1:38 min.) Drawing Manager: Select drawing types or individual drawings and get a better look at their properties. Quickly access more features with the new Quick Launch toolbar. New variables and custom functions provide even greater flexibility and control. New features and improvements in 2017 A new feature called Scribble enables you to add symbols to your drawing that are automatically scaled based on their size. This means that you can use the same symbol in a variety of drawings, and AutoCAD will automatically adjust the size of the symbol to fit the drawing's scale. In addition to Scribble, AutoCAD® now includes the option to add object snap to the grid snap button, to make it easier to snap to grid lines. AutoCAD 2023 also includes the following: Vector Curves: Use AutoCAD's built-in vector curves to create sophisticated closed shapes, including arcs and circles. Add the points you want and then select all the curves, and AutoCAD creates an arc or circle. Charting tools: Add and manipulate scatter and line charts in the Dynamic Axis feature. (video: 1:12 min.) Features and improvements in AutoCAD

## System Requirements:

Windows 7 Processor: 2.6 GHz Memory: 2 GB RAM Graphics: 1 GB Video RAM DirectX 9.0c Hard Drive: 23 GB available space Internet: Broadband internet connection Mac OS X Processor: 2.4 GHz Hardware Acceleration HD Video: Intel HD Graphics 3000 Audio: Audio Accelerated OpenGL DirectX: Version 9.0c Hard Drive:

Related links:

https://stepmomson.com/wp-content/uploads/2022/07/AutoCAD-63.pdf http://amlakzamanzadeh.com/wp-content/uploads/2022/07/AutoCAD Free Latest.pdf https://parleafrique.com/wp-content/uploads/2022/07/filihal.pdf https://www.nooganightlife.com/wp-content/uploads/2022/07/polbla.pdf https://weblanwan.com/autocad-crack-updated-2022/ https://buzau.org/wp-content/uploads/AutoCAD-107.pdf https://sastana4u.com/wp-content/uploads/2022/07/collflo-1.pdf https://lovebeauty.fr/wpcontent/uploads/2022/07/AutoCAD\_Crack\_Free\_License\_Key\_Download\_PCWindows\_Latest.pdf https://resistanceschool.info/autocad-23-0-crack-mac-win/ https://kireeste.com/autocad-20-1-with-full-keygen/ http://gc.pknowledge.eu/wp-content/uploads/2022/07/AutoCAD-30.pdf https://endlessflyt.com/autocad-crack-with-license-key-mac-win-latest/ https://videoremixespacks.net/wp-content/uploads/2022/07/AutoCAD-6.pdf https://kazacozum.com/wp-content/uploads/2022/07/AutoCAD Crack Updated 2022.pdf https://coleccionohistorias.com/2022/07/24/autocad-crack-with-key-pc-windows/ https://civilsun.com/wpcontent/uploads/2022/07/AutoCAD Crack Free License Key Free Download.pdf https://cycloneispinmop.com/autocad-21/ https://logisticseek.com/wp-content/uploads/2022/07/colharr.pdf https://dincampinginfo.dk/wp-content/uploads/2022/07/narakafl.pdf http://buzhompro.com/?p=6303